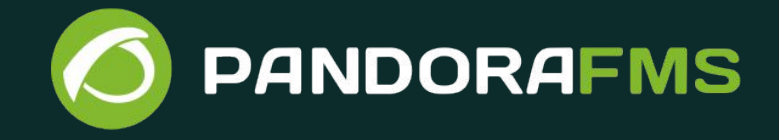

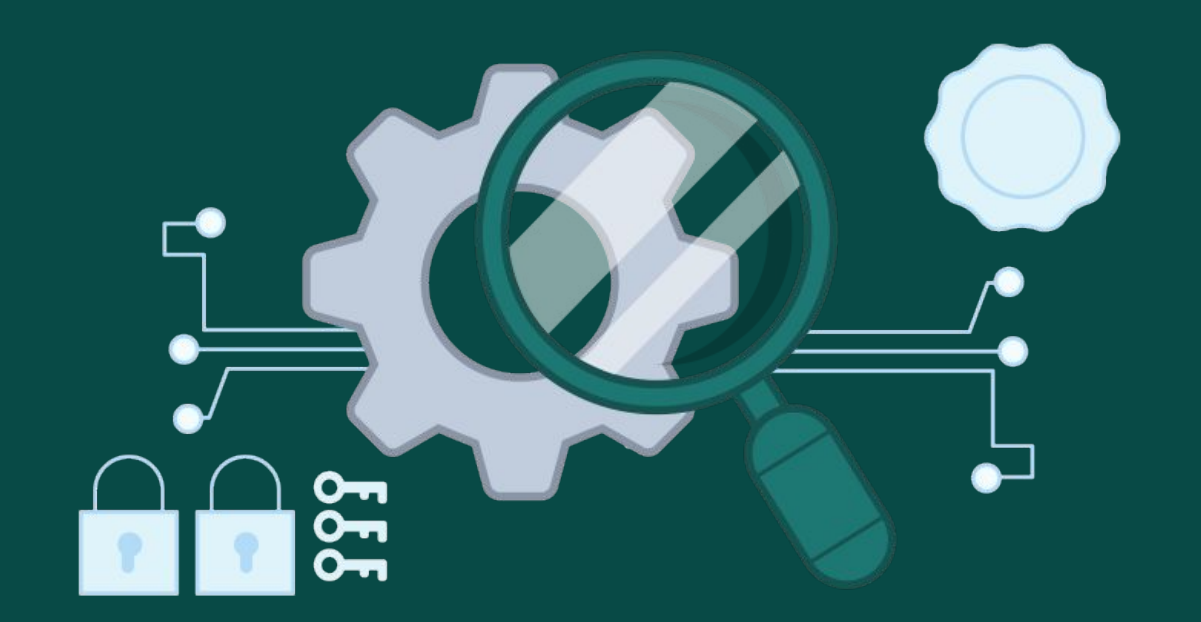

**La solución para la monitorización de Mainframes Pandora FMS para z/OS**

# para z/OS **1. Introducción Pandora FMS**

Es una solución específica para monitorizar entornos de Mainframe.

Dispone de una serie de monitores por defecto para realizar el checklist diario del sistema. que nos ahorrarán tiempo y labores de administración

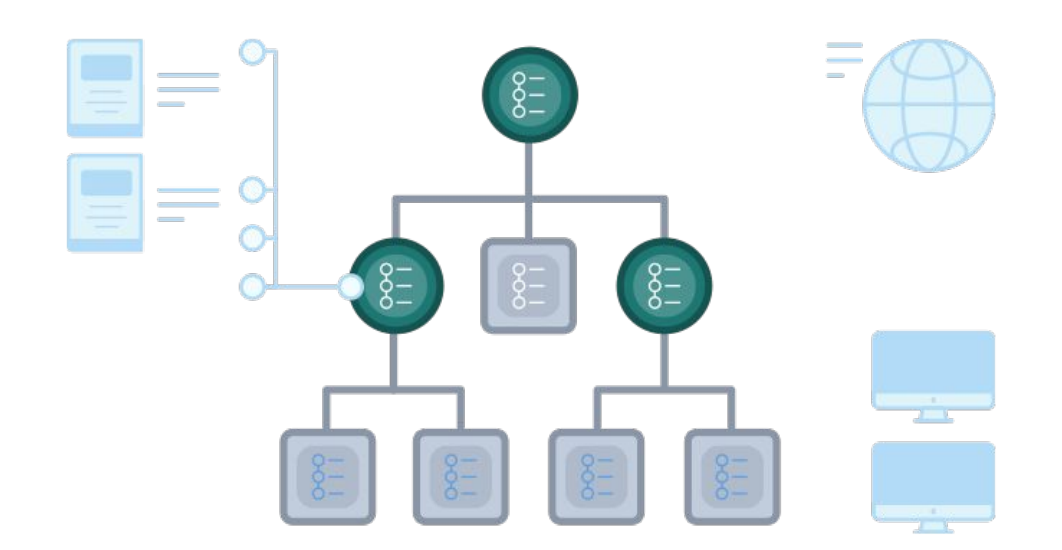

**2**

# **1. Introducción Ventajas plugin Pandora FMS para z/OS**

### **1. Ahorre dinero**

Evite sorpresas con la monitorización en tiempo real de los recursos consumidos por su Mainframe, controlando los parámetros de facturación y **ahorrando costes.**

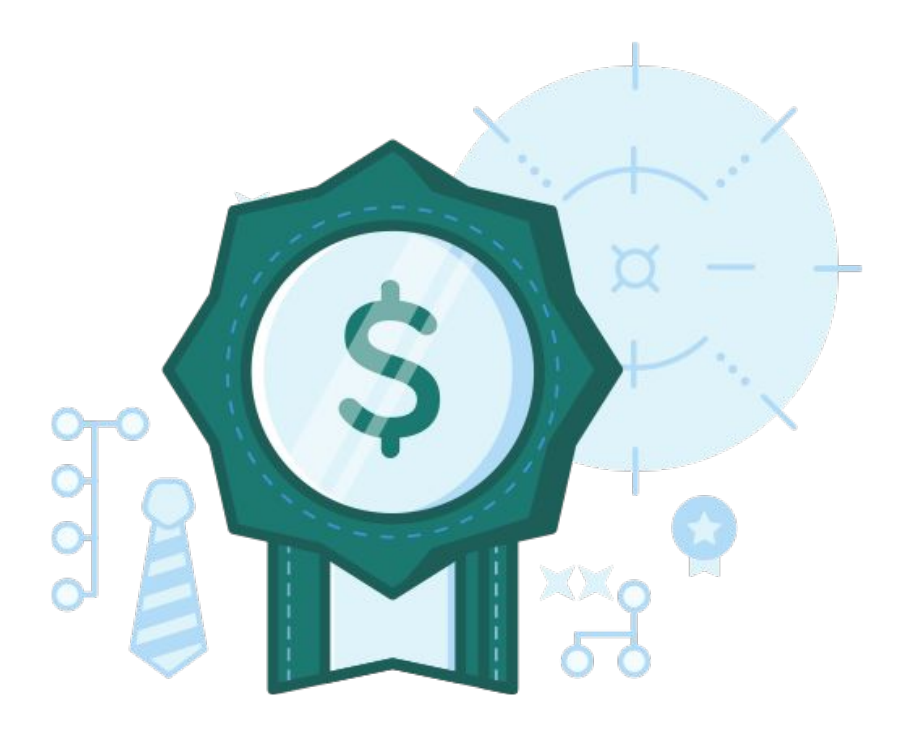

**3**

#### **2. Automatice el envío de informes**

**1. Introducción** Acceda a los informes **siempre que lo necesite** mediante un **simple click** de ratón.

Realice las acciones correctivas necesarias en función de las alertas generadas.

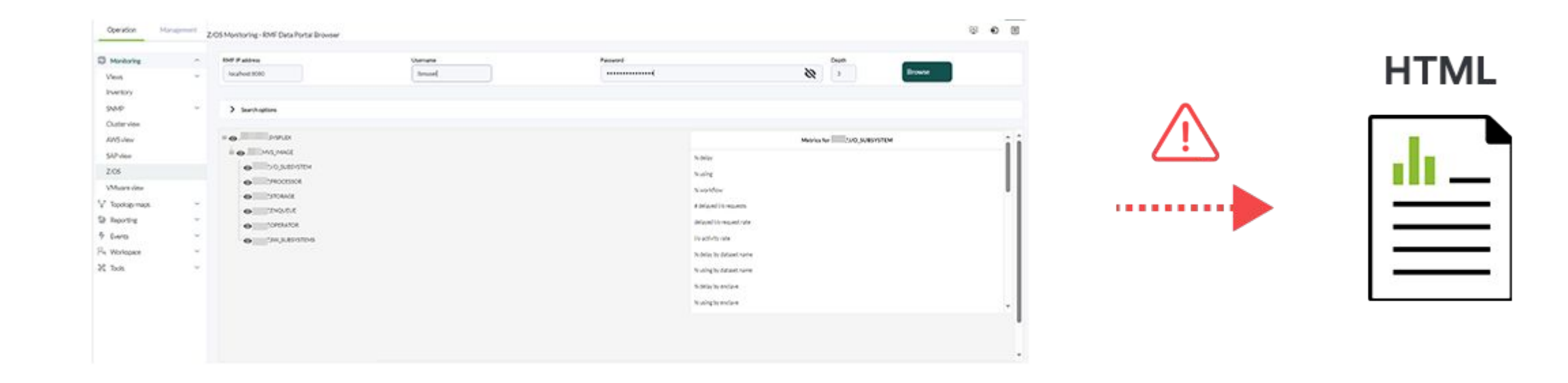

**4**

**PANDORAFMS** 

### **3. Instalación no intrusiva**

La monitorización se lleva a cabo de forma remota **sin necesidad de instalar ningún software adicional** en su Mainframe.

Se utiliza un componente estándar ya incorporado en su Mainframe (Dataportal RMF Monitor) que extrae datos de sus Sysplex, LPAR y cualquier otro recurso.

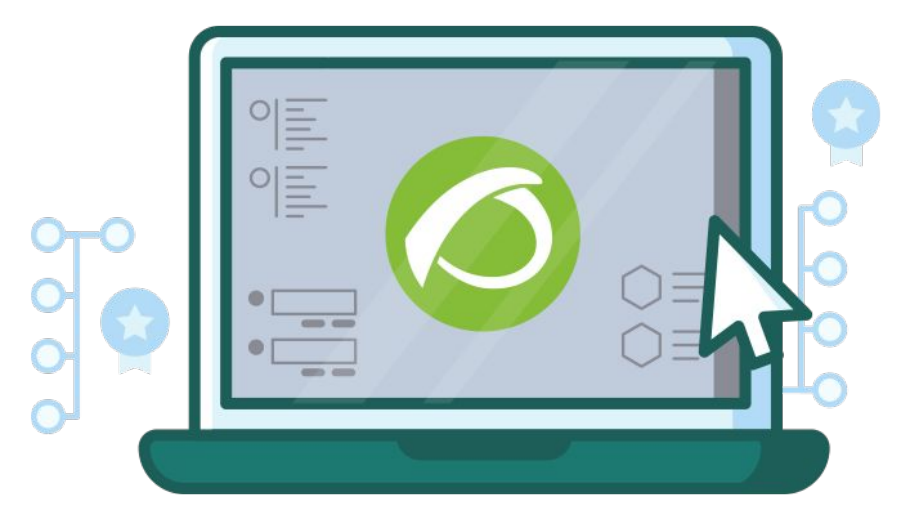

#### **4. Pandora FMS para todo**

**1. Introducción** Integre toda la monitorización de sus sistemas IT bajo **una sola consola** de visualización.

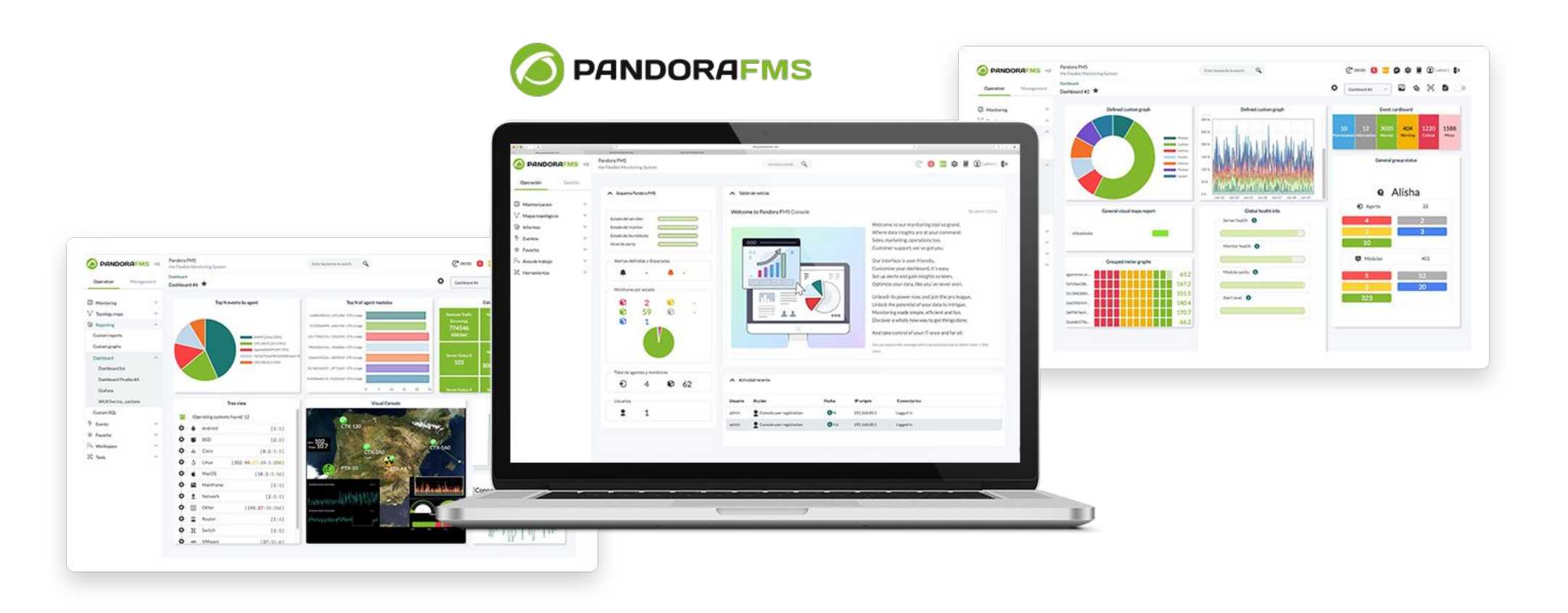

### **Capturas de Pantalla**

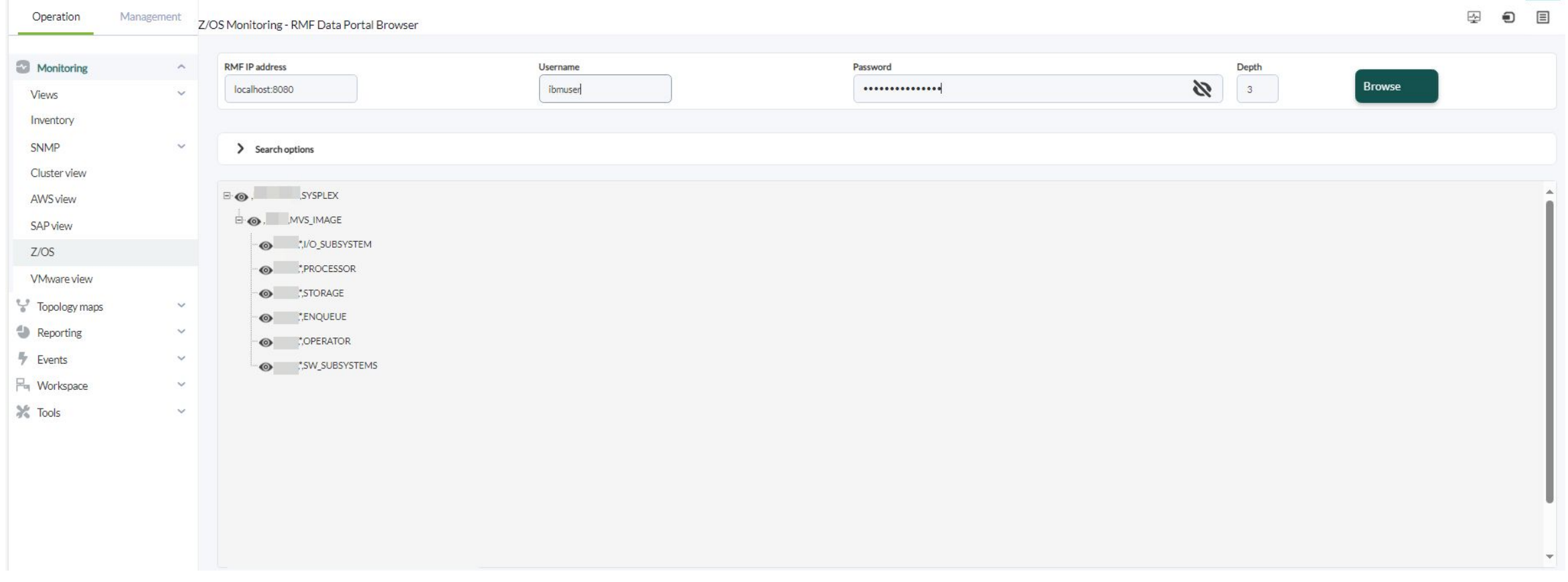

Explorador de recursos RMF integrado.

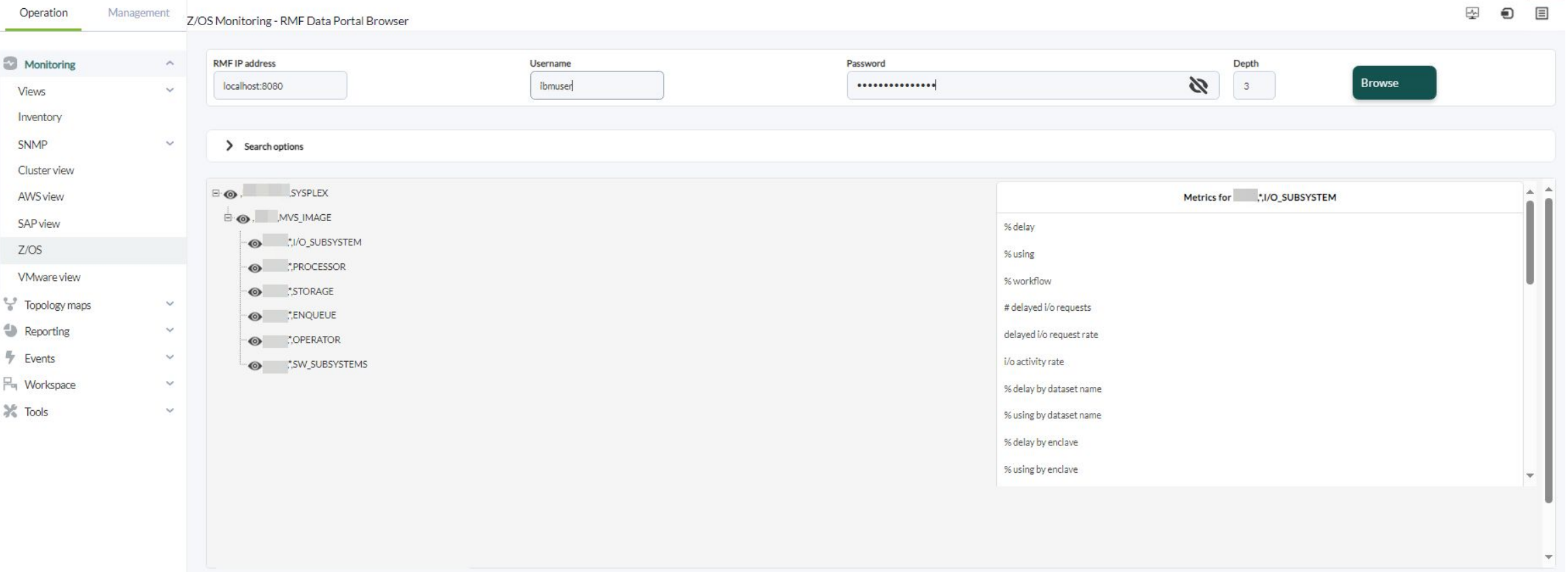

Explorador de recursos integrado con selector de métricas.

#### **Capturas de Pandora FMS para z/OS**

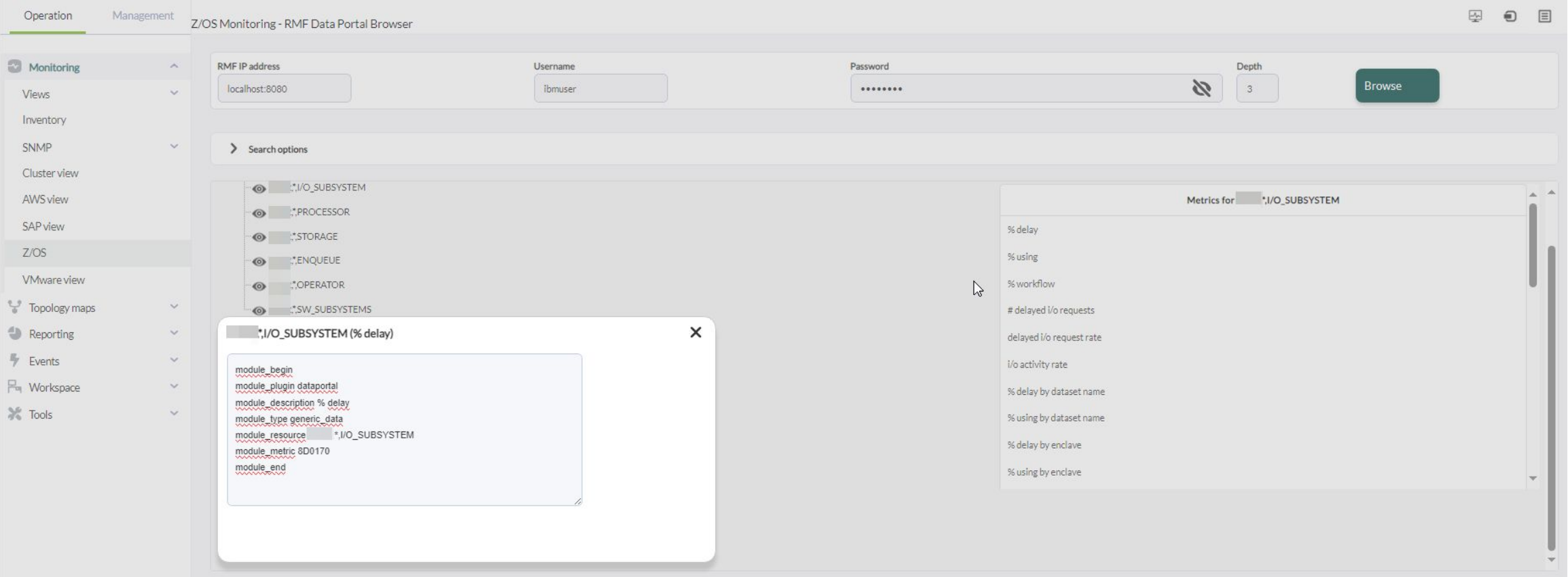

Módulos de Pandora FMS definidos con recursos RMF.

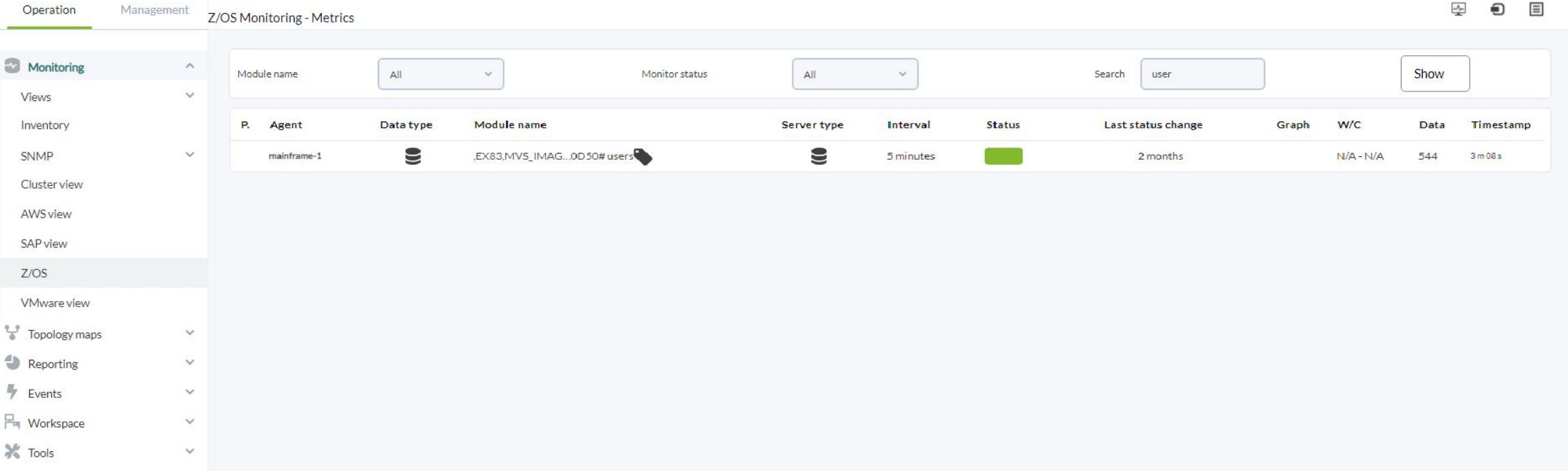

Vista de la monitorización integrada.

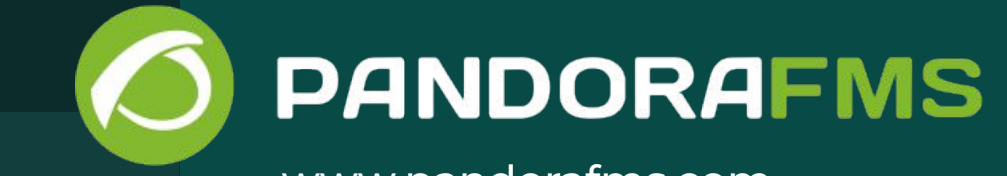

www.pandorafms.com